Republic of Iraq Ministry of Higher Education & Scientific Research Al-Ayen University, Iraq College of Medicine

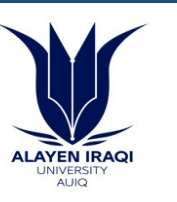

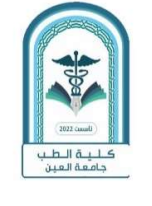

## Course Description Template for the subject | Computer

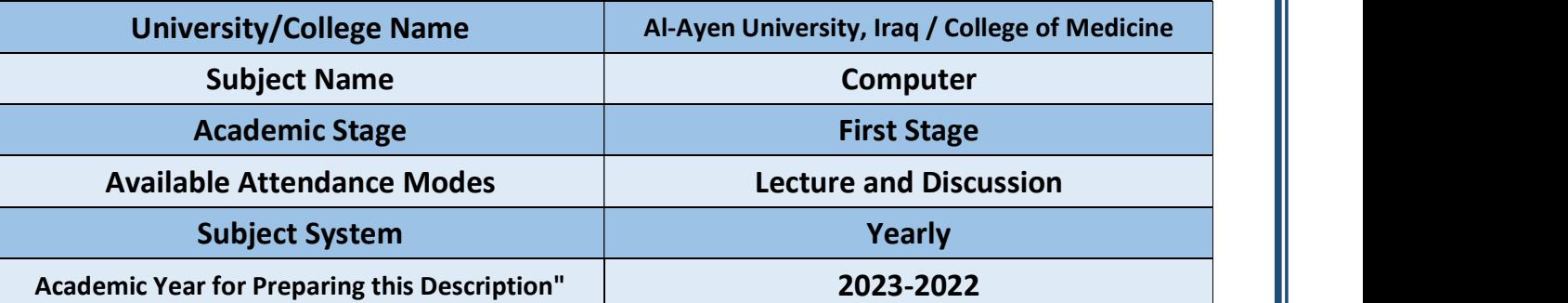

## No the contract of the contract of the contract of the contract of the contract of the contract of the contract of the contract of the contract of the contract of the contract of the contract of the contract of the contrac 1- B. Physical components of the calculator, parts attached to the motherboard A. A historical account of the development of the calculator, calculator generations, and areas of use. C. Hard disk, CD, floppy disk, types of cards D. Accessory parts: Case, types of monitors, types of printers 2- properties<br>2- C Start list, its common and A. Operating systems, Windows system and the seventh version B. How to open the program, components of the main window, desktop C. Start list, its components, document my, computer my D. Control panel components **3-**  $|C$ . Connect the calculator to a phone, connect the calculator to internal  $|$ A. How to print, how to use accessible options, change the calculator language B. Create them, create files, copy them, change the file name networks D. Program list, program update, supplements and additions  $\begin{array}{c|c} \mathsf{a} & \mathsf{b} \end{array}$ . In Windows, restoring a specific appearance of the system from a previous  $\begin{array}{|c} \hline \end{array}$ A. Compartmental assembly, surface cleaning of tablets history.

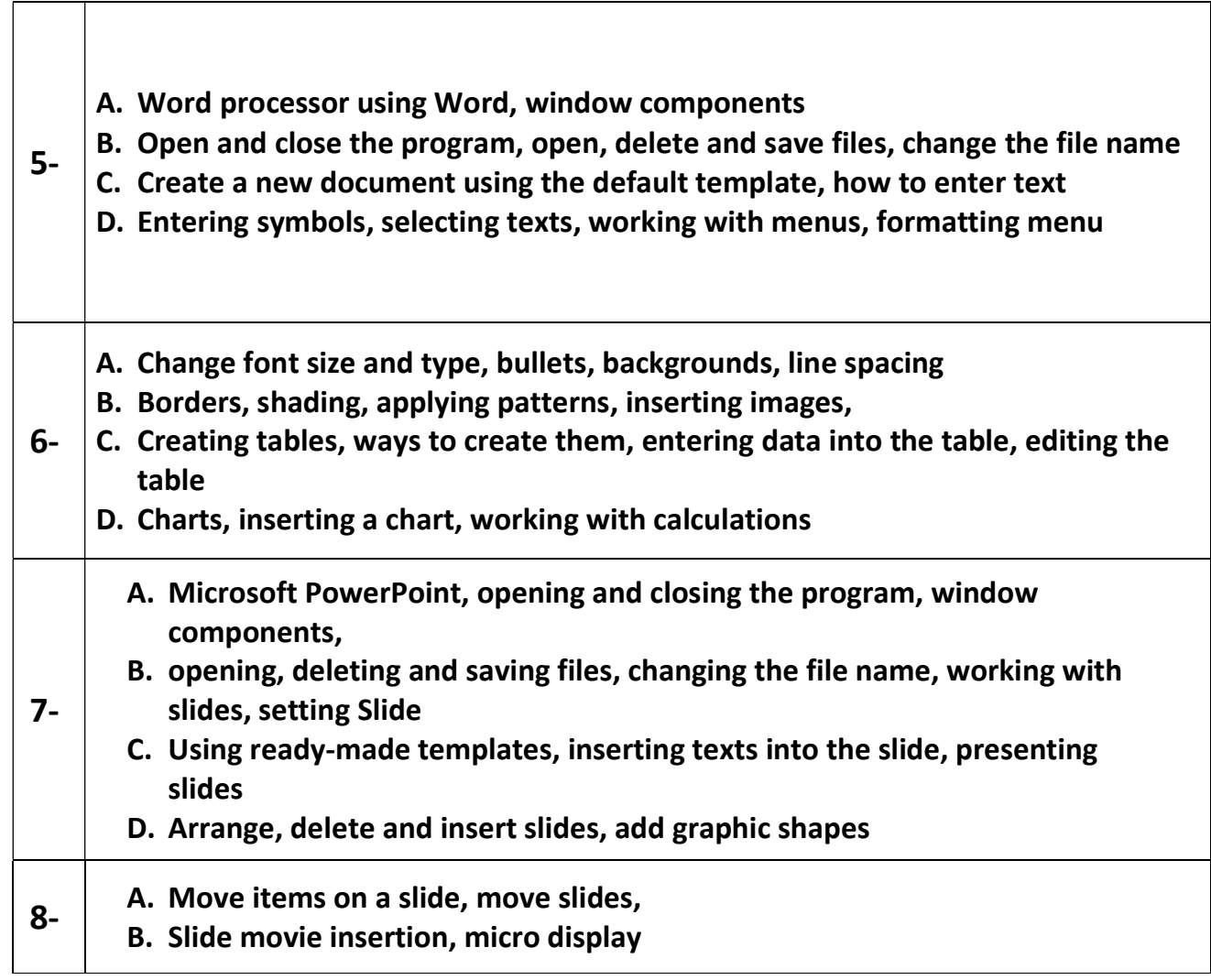